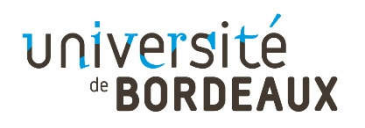

## A/ Procédez au paiement en ligne de votre nouvelle carte :

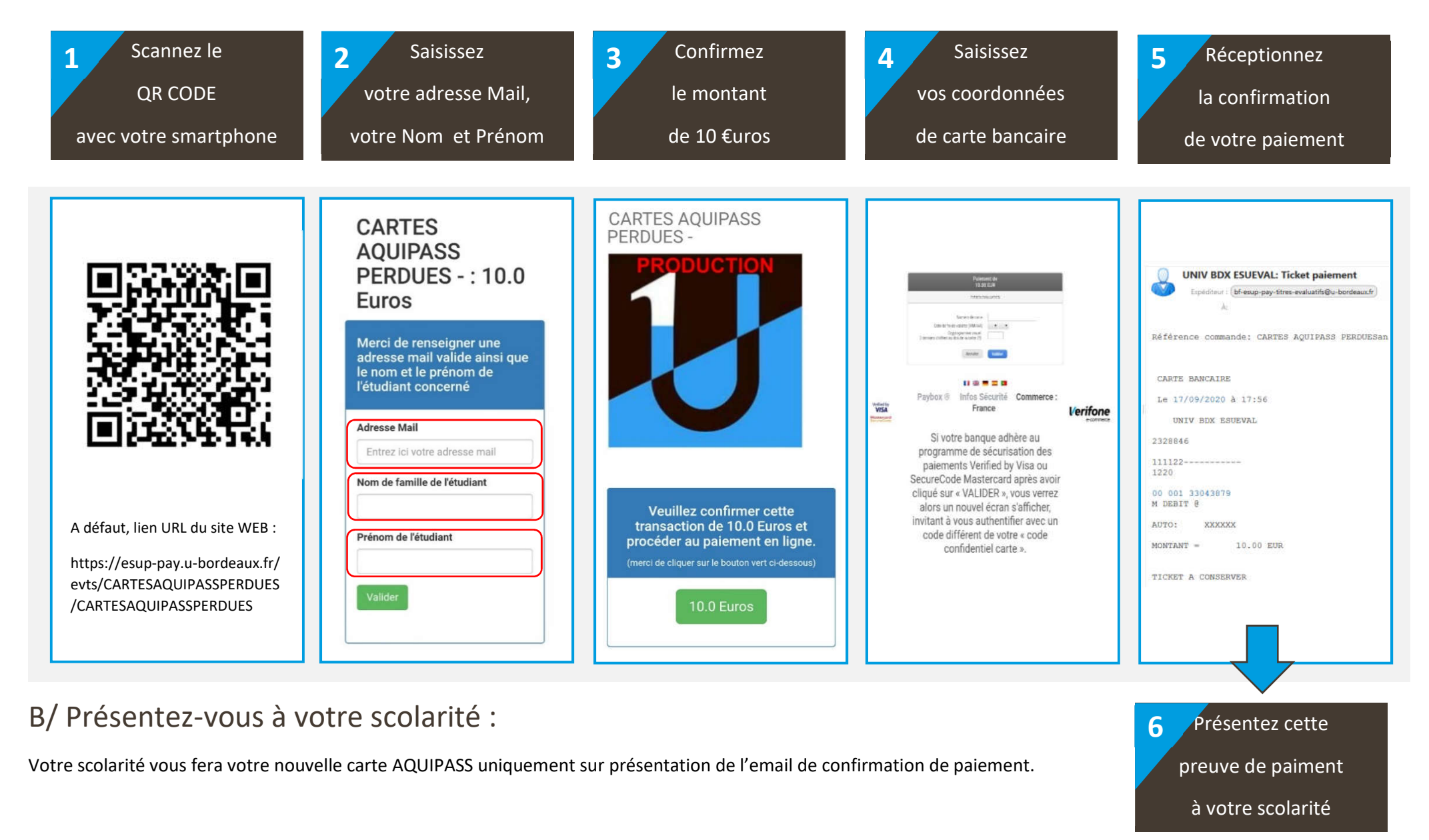